## Устранение неполадок при установке

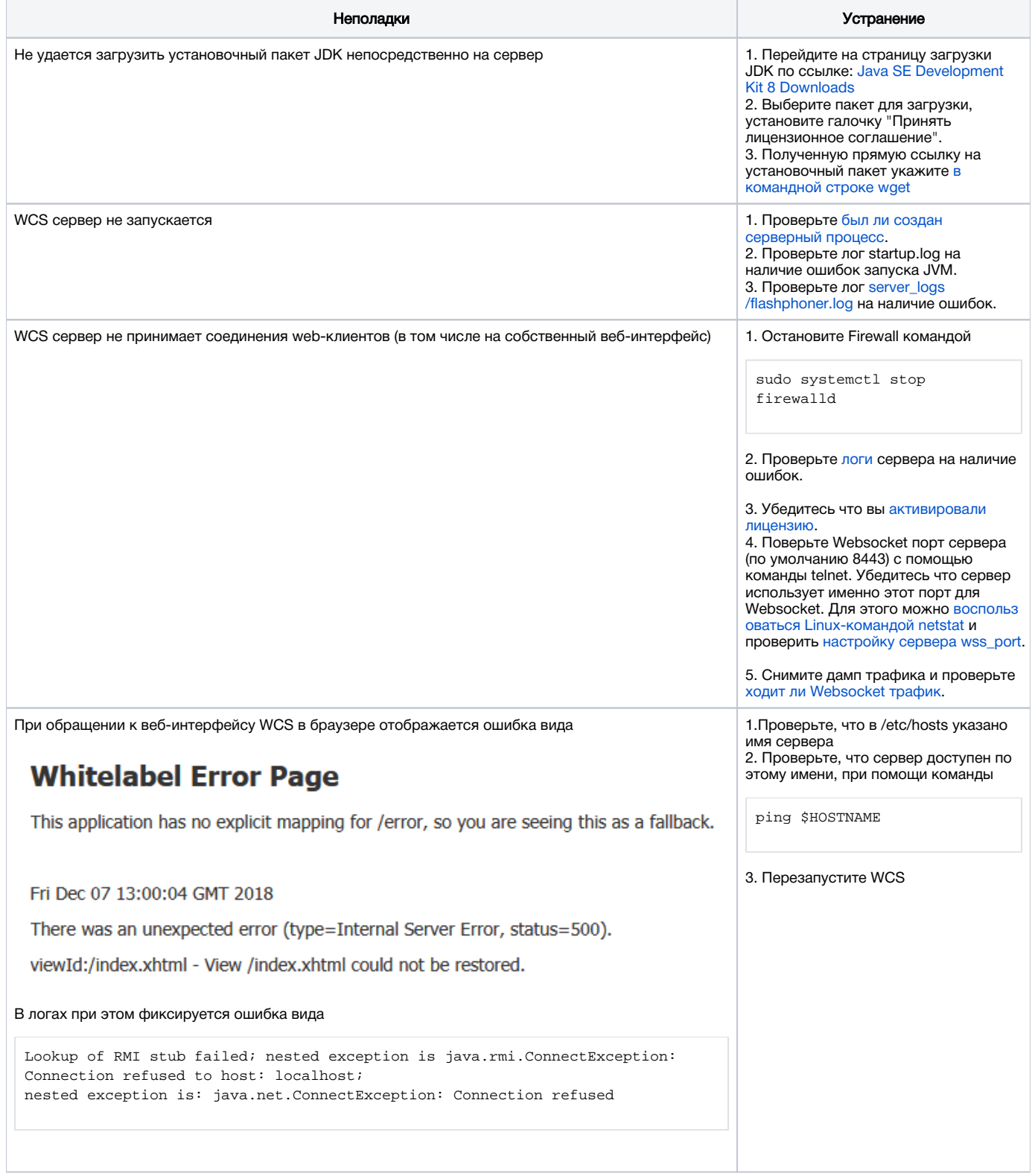